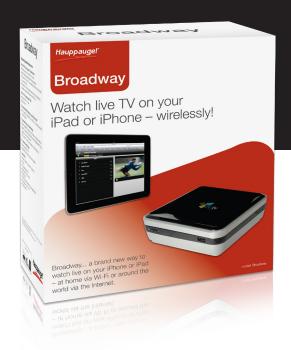

## **Broadway**

# Watch live TV on your iPad or iPhone – wirelessly!

Broadway... a brand new way to watch live on your iPhone or iPad – at home via Wi-Fi or around the world via the Internet.

#### **Broadway System Requirements**

#### For live TV on your Apple® mobile device

- iPad, iPhone or iPod Touch with iOS 3 or later
- Apple's Safari browser (standard on all Apple devices)
- To receive live TV via Wi-Fi, your Apple device needs a Wi-Fi connection to your home router
- To receive live TV from Broadway via the Internet, your Apple device should be connected to the Internet via Wi-Fi or 3G

#### For live TV on your Apple® Mac

- Mac with OS X 10.5 or later
- Safari browser

#### Connection from Broadway to your home router\*

- Wi-Fi connection: wireless 802.11g or 802.11n or
- Wired LAN connection (10/100 Ethernet)

#### TV connection (any of the following)

- Cable or satellite TV set top box, with S-Video or composite video out plus stereo audio
- Cable TV connection with clear QAM (unencrypted digital cable TV, only available on some cable networks)
- ATSC antenna (rooftop antenna recommended for best performance)

#### TV receiver specification

- Over-the-air ATSC HD TV
- ClearQAM Digital Cable (in areas where available)

#### Connectors:

- Antenna / Cable TV connector (F-Connector)
- S-Video
- Composite video (RCA)
- Stereo audio line in (2 x RCA)
- Ethernet port
- USB 2.0 (3 ports, reserved for future applications)
- Power Supply: 12V max. 2A
- IR blaster cable

Imagine watching your home TV programs in the garden, in the kitchen or anywhere else in your home.

Just connect your cable TV or satellite set top box to Broadway, then connect Broadway to your home Wi-Fi network. Broadway will send live TV to your iPad or iPhone ... via Wi-Fi in your home or via the Internet anywhere in the world!

All that's needed on your iPad or iPhone to watch live from Broadway is the built-in Apple Safari browser. You don't need to install any apps!

#### Watch live TV on your Mac or PC, too!

Stream live TV from Broadway to your Mac or PC, in your home or anywhere in the world where you have an Internet connection.

Once you have connected Broadway to your home router, your PC or Mac can be used as a live TV set anywhere in the home or anywhere in the world!

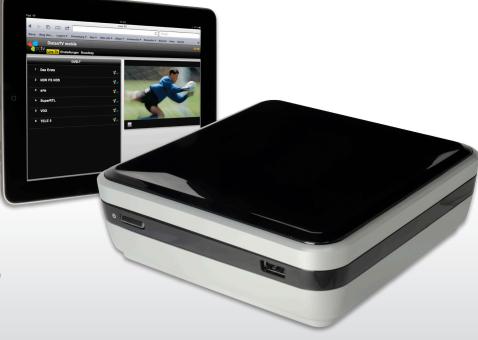

<sup>\*</sup> Note: For streaming live TV from Broadway over the Internet, your home router should be connected to the Internet

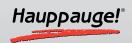

with an uplink speed of min. 256 kbit/s
\* See http://distan.tv/manuals for detailed instructions for your home router

#### Technically speaking

Broadway is a networked TV receiver which features a hybrid TV receiver with support for NTSC video from a cable TV or satellite set top box, ATSC from an over-the-air HD TV broadcast and unencrypted digital cable TV (clear QAM).

Broadway includes a high quality H.264 video compressor and a network adapter (wired and wireless built-in). Broadway uses the built-in H.264 compressor to convert the live TV signal to a compact H.264 format, and then transmits the compressed TV signal to your home router. The router will forward the TV signal to either a Wi-Fi connected device (iPhone, iPad, PC or Mac) or to the Internet.

Broadway supports 802.11g/n Wi-Fi connections.

Broadway is stand alone and does not require a Mac or PC to operate. Setup is done through a web browser on any device which is connected to your router.

Broadway is also equipped with an Audio/Video input. You can connect any device such as a cable TV set top box or video camera.

### Live TV on your iPad, iPhone or iPod Touch ... wirelessly!

**Broadway is a small stand alone device** which connects to a TV source (cable TV, cable or satellite set top box or a TV antenna) and sends live TV wirelessly to an Apple® iPad, iPhone or iPod Touch. Live TV from Broadway can be watched over your home Wi-Fi network or it can be streamed over the Internet (you need to have an Internet connection to watch live TV when outside your home).

The live TV program is displayed on your Apple device in a Safari browser window, so you don't need to download an app. Simply open a Safari window, connect to our DistanTV server and you'll be watching live TV on your iPad, iPhone or iPod touch in minutes!

#### Watch live TV on your Mac or PC ... wirelessly!

All that is required to watch live TV on your Mac is the Safari Internet browser. On the PC, you can use any Internet browser. Like the connection from Broadway to an iPad, the connection to a Mac or PC is wireless.

**Broadway contains a TV receiver** with support for cable TV and satellite TV set top boxes, over-the-air ATSC HD digital TV plus unencrypted digital cable TV (clear QAM). Broadway has a built-in high quality video converter (an H.264 HD encoder) which takes the TV signal and turns it into a form which can be played on the Apple iPhone and iPad anywhere in the world via the local network or the Internet.

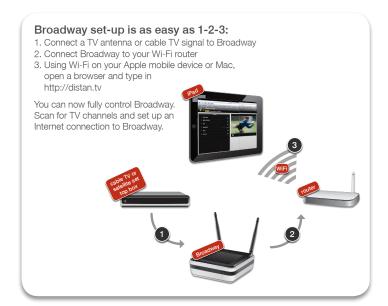

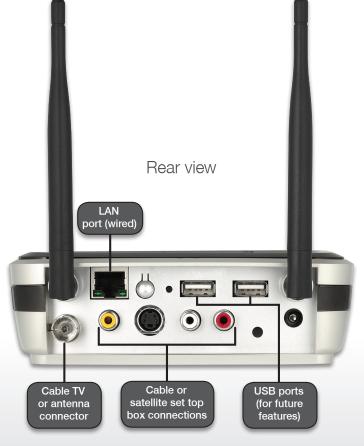